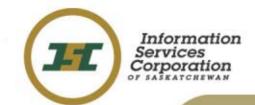

### **SPPR Registration Screens**

December 2005

### **SPPR Home Page**

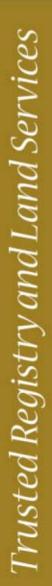

Saskatchewan Personal Property Registry

Home Search Registration My Workspace Help

Signed-In Client #: 400050931 (Lastname, Firstname)

Home

#### Welcome to SPPR!

The new Saskatchewan Personal Property Registry website is now online!

Through this site, you will be able to register a notice of security interest or lien on personal property (e.g. cars, boats, aircrafts) that was used as collateral to obtain a loan or that was repaired or stored. Also, you will be able to make enquiries to find out if a notice of security interest or lien was filed in the PPR system.

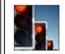

#### ISC Alerts This is the training system.

SPPR News

PPR News Item #1 This is the summary field.

Copyright 2006 ISC

- Clients will sign-in to access the new SPPR application.
- Every page will display the client's signed-in credentials.
- Quick links are available at the top right corner of the application.
- ISC Alerts pertain to all of ISC online services (e.g. general system availability).
- The Registration menu option will be available based on the client's privilege.

## SPPR Registration Initial Setup

| Home Search Re                                                                                          | Saskatchewan<br>Personal Property<br>gistration My Workspace Help                                                                                                    | Registry                          |
|----------------------------------------------------------------------------------------------------|----------------------------------------------------------------------------------------------------|-----------------------------------|
| Signed-In Client #: 400<br>Setup                                                                        | 050931 (Lastname, Firstname)                                                                                                    | Registration Setup, Step 1 of 5 🕐 |
| egistration Type:<br>lient Reference:<br>inked Type:<br>inked Registration #<br>ransaction Description: | Personal Property Security Agreement   Personal Property Security Agreement   The Sale of Goods Act   Writ of Execution Provincial or Creditors' Relief Certificate (SWR)   Writ of Execution Federal (SWR)   Maintenance Writ of Execution (SWR)   Commercial Lien   The Enforcement of Money Judgments Act |                                   |
|                                                                                                    |                                                                                                    | Proceed<br>Copyright 2006 ISC     |

- Select Setup, Amendment or Discharge from the Registration menu.
- The registration types that are available will be dependent on the client's privilege.

# SPPR Registration Initial Setup

|                                          | katchewan<br>sonal Property Ro<br>forkspace Help       | egistry            |
|------------------------------------------|--------------------------------------------------------|--------------------|
| Signed-In Client #: 400050931 (Lastname, | Firstname)                                             | (?)                |
|                                          | (institute)                                            | ×.                 |
| Setup                                    |                                                        |                    |
| tegistration Type: Personal Property Sec | curity Agreement                                       |                    |
| Client Reference: Demo 1                 |                                                        |                    |
| inked Type: None                         |                                                        | <b>T</b>           |
| inked Registration # None                |                                                        |                    |
| ransaction Description: Act Change       |                                                        |                    |
| Re-Registration Subse                    | ection 35 (7) The Personal Property Security Act, 1993 |                    |
|                                          |                                                        | Y                  |
|                                          |                                                        |                    |
|                                          |                                                        | Proceed            |
|                                          |                                                        |                    |
|                                          |                                                        | Copyright 2006 ISC |

- New optional field called Linked Type shows this registration's relation to a previous registration. If selected, then the Linked Registration # must be entered.
- Transaction Description is another new optional field. It is open text and the content will display on both the verification and search results.

| Home      | Search       | Registration        | My W    | orkspace               | Hel | lp                |   |                                  |                 |                      |
|-----------|--------------|---------------------|---------|------------------------|-----|-------------------|---|----------------------------------|-----------------|----------------------|
| Signed-1  | (n Client #: | 400050931 (Last     | name,   | Firstname)             |     |                   |   |                                  | Registration    | Setup, Step 2 of 5 🤦 |
| Setup (   | (Personal    | Property Secu       | rity Ag | greement)              |     |                   |   |                                  |                 |                      |
| Registrar | nt           | 1 Party             |         |                        |     |                   |   |                                  |                 |                      |
| Life Time |              | Action<br>Edit Dele |         | arty # Entity<br>Perso |     | Name<br>Lastname, | - | <b>Address</b><br>No Where Steet | Regina Saskatch | ewan S4P2K9          |
| Notation  |              |                     |         |                        |     | Firstname         |   | Canada                           | ,               |                      |
| Secured   | Party        | 🔿 Party Id:         |         |                        |     | •                 |   |                                  |                 |                      |
| Debtor P  |              | • Manual Inform     | nation: |                        |     |                   |   |                                  |                 |                      |
| Serial Pr |              | Entity Type:        |         | • Busines              | s O | Person            |   |                                  |                 |                      |
| General I |              | Business Nar        | ne:     |                        |     |                   |   |                                  | •               |                      |
| RIN Opti  |              | Address Line        | : 1:    |                        |     |                   |   |                                  | •               |                      |
| кім Орш   | uns          | Address Line        | 2:      |                        |     |                   |   |                                  |                 |                      |
|           |              | City:               |         | <u> </u>               |     |                   | • |                                  |                 |                      |
|           |              | Province/Stat       |         | Saskatchew             | an  | •                 |   |                                  |                 |                      |
|           |              | Postal/Zip Co       | de:     |                        | •   |                   |   |                                  |                 |                      |
|           |              | Country:            |         | Canada                 |     | ▼                 |   |                                  |                 |                      |
|           |              |                     |         |                        |     |                   |   |                                  |                 | Add to List          |
|           |              |                     |         |                        |     |                   |   |                                  |                 |                      |
|           |              |                     |         |                        |     |                   |   |                                  | Register        | Return to Draft      |
|           |              |                     |         |                        |     |                   |   |                                  |                 | Copyright 2006 IS(   |

- Clients can use the tabs to enter the registration details.
- The Primary Client information defaults into the Registrant section if the User client is tied to a Primary Client. A new Registrant is entered either by Party ID # or by manually entering the Registrant's information.
- All 8 tabs provide the client with the option to Register or Return to Draft.
- This information can be edited at any time prior to registering the setup.

|                 |               |                    |      | Regist   | Legal Notices                           | Help   Exit PPR          |
|-----------------|---------------|--------------------|------|----------|-----------------------------------------|--------------------------|
| Home Search     | Registration  | My Workspace       | Help |          |                                         |                          |
| _               | -             | stname, Firstname) | _    |          | Registration Se                         | etup, Step 2 of 5 🕐      |
| Setup (Personal | Property Secu | urity Agreement)   |      |          |                                         |                          |
| egistrant       |               |                    |      |          | Euroise Data Cal                        |                          |
| ife Time        | Expiry Date:  |                    |      | Years: I | Expiry Date Cal<br>Months: Days:        |                          |
| otation         | <b>C</b>      | dd-MMM-yyyy        |      |          |                                         |                          |
| ecured Party    | C Infinity    |                    |      |          | iculator will com<br>In the current dat | npute Expiry Date<br>te. |
| ebtor Party     |               |                    |      |          |                                         | Save                     |
| erial Property  |               |                    |      |          |                                         |                          |
| eneral Property |               |                    |      |          |                                         |                          |
| IN Options      |               |                    |      |          |                                         |                          |
|                 |               |                    |      |          |                                         |                          |
|                 |               |                    |      |          | Register                                | Return to Draft          |
|                 |               |                    |      |          |                                         | Copyright 2008 ISC       |

- The Life Time fields will vary based on the act type. Only the fields relevant to the registration type you are setting up will display. I.e. The Judgment / Issue Date field will only display when setting up a Writ of Execution or Maintenance Order.
- This information can be edited at any time prior to registering the setup.

|                     |                                 | van<br>roperty Registry           |
|---------------------|---------------------------------|-----------------------------------|
| Home Search         | Registration My Workspace Help  |                                   |
| Signed-In Client #: | 400050931 (Lastname, Firstname) | Registration Setup, Step 2 of 5 🕐 |
| Setun (Personal     | Property Security Agreement)    |                                   |
|                     |                                 |                                   |
| Registrant          | Trust Indenture: 🔲              |                                   |
| Life Time           |                                 | Save                              |
| Notation            |                                 |                                   |
| Secured Party       |                                 |                                   |
| Debtor Party        |                                 |                                   |
| Serial Property     |                                 |                                   |
| General Property    |                                 |                                   |
| RIN Options         |                                 |                                   |
|                     |                                 |                                   |
|                     |                                 | Register Return to Draft          |
|                     |                                 | Copyright 2006 ISC                |

- The Notation fields will vary based on the act type. Only the fields relevant to the registration type that the client is setting up will display. I.e. If registering a Security Agreement, then the only field that will display is the Trust Indenture field.
- This information can be edited at any time prior to registering the setup.

| Home       | Search       | Registration    | My Works    | pace H    | elp        |                     |         |                              |                      |
|------------|--------------|-----------------|-------------|-----------|------------|---------------------|---------|------------------------------|----------------------|
| Signed-I   | (n Client #: | 400050931 (Last | name, First | name)     |            |                     |         | Registration                 | Setup, Step 2 of 5 🕐 |
| Setup (    | (Personal    | Property Secur  | ity Agreer  | ment)     |            |                     |         |                              |                      |
| Registran  | nt           | 1 Party         |             |           |            |                     |         |                              |                      |
|            |              | Action          | Item #      | Party # E | ntity Type | Name                | Address | i                            |                      |
| Life Time  |              | Edit Delet      | .e 1        | P         | erson      | Lastnan<br>Firstnan |         | re Steet Regina Sa<br>Canada | skatchewan           |
| Notation   |              |                 |             | 1 1       |            |                     |         |                              |                      |
| Secured I  | Party        | • Same as regis | strant      |           |            |                     |         |                              |                      |
| Debtor Pa  | arty         | C Party Id:     |             |           | •          |                     |         |                              |                      |
| Serial Pro | operty       | C Manual Inform | nation:     |           |            |                     |         |                              |                      |
| General F  | Property     | Entity Type:    | 🕫 в         | usiness ( | C Person   |                     |         |                              |                      |
| RIN Optic  | ons          | Business Narr   | ne:         |           |            |                     |         | •                            |                      |
|            |              | Address Line    | 1:          |           |            |                     |         | •                            |                      |
|            |              | Address Line    | 2:          |           |            |                     |         |                              |                      |
|            |              | City:           |             |           |            | •                   | •       |                              |                      |
|            |              | Province/State  | : Sask      | atchewan  |            | ▼ .                 |         |                              |                      |
|            |              | Postal/Zip Coo  | ie:         | •         |            |                     |         |                              |                      |
|            |              | Country:        | Cana        | ada       |            | •                   |         |                              |                      |
|            |              |                 |             |           |            |                     |         |                              | Add to List          |
|            |              |                 |             |           |            |                     |         |                              |                      |
|            |              |                 |             |           |            |                     |         | Register                     | Return to Draft      |
|            |              |                 |             |           |            |                     |         |                              | Copyright 2006 ISC   |

- For the Secured Party information, clients can select the Same as Registrant option or enter the Party ID # or manually enter the Secured Party's information.
- This information can be edited at any time prior to registering the setup.

|                                                                                                    | 1.1 |
|----------------------------------------------------------------------------------------------------|-----|
|                                                                                                    |     |
| - C 1                                                                                                    |     |
|                                                                                                    | 1.1 |
|                                                                                                    |     |
|                                                                                                    |     |
|                                                                                                    |     |
| -                                                                                                    |     |
| COLUMN TWO IS NOT                                                                                                    | 1.5 |
|                                                                                                    |     |
|                                                                                                    |     |
|                                                                                                    |     |
|                                                                                                    |     |
| 1 A A                                                                                                    |     |
|                                                                                                    |     |
|                                                                                                    |     |
| <b>O</b> 1                                                                                                    | 10  |
|                                                                                                    |     |
| 5                                                                                                    |     |
|                                                                                                    |     |
|                                                                                                    |     |
| 100 C                                                                                                    |     |
|                                                                                                    |     |
| and the second second se | 10  |
|                                                                                                    | 100 |
|                                                                                                    |     |
| COLUMN TWO IS NOT                                                                                                    |     |
| 10                                                                                                    | 1   |
|                                                                                                    |     |
|                                                                                                    |     |
| 1000                                                                                                    |     |
|                                                                                                    | 11  |
|                                                                                                    |     |
|                                                                                                    | 1   |
| 1.00                                                                                                    |     |
|                                                                                                    |     |
|                                                                                                    |     |
| 1.00                                                                                                    |     |
|                                                                                                    |     |
| and the second second se |     |
| 100                                                                                                    |     |
|                                                                                                    |     |
|                                                                                                    |     |
|                                                                                                    |     |
|                                                                                                    | ×.  |
| ~                                                                                                    |     |
|                                                                                                    |     |
|                                                                                                    |     |
| 1000                                                                                                    | 12  |
| 2                                                                                                    | ę.  |
| 5                                                                                                    | i.  |
| 6                                                                                                    |     |
| G                                                                                                    |     |
| 0                                                                                                    |     |
| v al                                                                                                    |     |
| Val                                                                                                    |     |
| N al                                                                                                    |     |
| rv al                                                                                                    | 5   |
| rval                                                                                                    |     |
| rva                                                                                                    |     |
| trval                                                                                                    |     |
| trva                                                                                                    |     |
| strva                                                                                                    |     |
| strvai                                                                                                    |     |
| strva                                                                                                    |     |
| istrva                                                                                                    |     |
| iistrvai                                                                                                    |     |
| nistry a                                                                                                    |     |
| aistrva                                                                                                    |     |
| aistrva                                                                                                    |     |
| aistrva                                                                                                    |     |
| eaistry a                                                                                                    |     |
| eaistrva                                                                                                    |     |
| eaistry a                                                                                                    |     |
| Realistry an                                                                                                    |     |
| Reaistrya                                                                                                    |     |
| Reaistrya                                                                                                    |     |
| Registry a                                                                                                    |     |
| l Reaistry a                                                                                                    |     |
| d Reaistry a                                                                                                    |     |
| d Reaistry a                                                                                                    |     |
| d Reaistry a                                                                                                    |     |
| ed Reaistry a                                                                                                    |     |
| ed Reaistry a                                                                                                    |     |
| ed Reaistry a                                                                                                    |     |
| ed Reaistry a                                                                                                    |     |
| ted Reaistry a                                                                                                    |     |
| ted Reaistry a                                                                                                    |     |
| sted Reaistry a                                                                                                    |     |
| sted Reaistry a                                                                                                    |     |
| isted Reaistry ai                                                                                                    |     |
| isted Reaistry a                                                                                                    |     |
| usted                                                                                                    |     |
| usted                                                                                                    |     |
| usted                                                                                                    |     |
| rusted Reaistry a                                                                                                    |     |
| usted                                                                                                    |     |

De

| Home Se          | arch    | Registration        | My            | Works                                 | pace    | Help                  |                |                                                        |    |
|------------------|---------|---------------------|---------------|---------------------------------------|---------|-----------------------|----------------|--------------------------------------------------------|----|
| Signed-In Cli    | ient #: | 400050931 (Last     | name          | e, First                              | name)   |                       |                | Registration Setup, Step 2 of 5                        | 3  |
| Setup (Per       | sonal   | Property Secu       | rity <i>i</i> | Agreer                                | nent)   |                       |                |                                                        | _  |
| Registrant       |         | 1 Party             |               |                                       |         |                       |                |                                                        |    |
| ife Time.        |         | Action<br>Edit Dele |               | 1 1 1 1 1 1 1 1 1 1 1 1 1 1 1 1 1 1 1 | Party # | Entity Type<br>Person | Name<br>Smith, | Address<br>260 - 10 Research Drive Regina Saskatchewan | -  |
| Jotation         |         |                     |               |                                       |         |                       | Nicole         | S4P7J7 Canada                                          | -1 |
| Secured Part     | :y      | C Party Id:         |               |                                       |         | •                     |                |                                                        |    |
| )<br>ebtor Party |         | • Manual Inform     | natio         | n:                                    |         |                       |                |                                                        |    |
| Serial Proper    | ty      | Entity Type:        |               | ОВ                                    | usiness | e 🖲 Person            |                |                                                        |    |
| General Prop     | ertγ    | Last Name           |               |                                       |         |                       |                | •                                                      |    |
|                  |         | First Name:         |               |                                       |         |                       | Second Name    | e:                                                     |    |
| RIN Options      |         | Third Name:         |               |                                       |         |                       |                |                                                        |    |
|                  |         | Generation:         |               |                                       | •       | Estate: 🗌             |                |                                                        |    |
|                  |         | Birth Date:         |               |                                       |         |                       |                |                                                        |    |
|                  |         |                     |               | dd-MN                                 | ИМ-уууу |                       |                |                                                        |    |
|                  |         | Address Line        | e 1:          |                                       |         |                       |                | •                                                      |    |
|                  |         | Address Line        | e 2:          |                                       |         |                       |                |                                                        |    |
|                  |         | City:               |               |                                       |         |                       | •              |                                                        |    |
|                  |         | Province/Stat       | e:            | Sask                                  | atchewa | an                    | •              |                                                        |    |
|                  |         | Postal/Zip Co       | de:           |                                       | •       | •                     |                |                                                        |    |
|                  |         | Country:            |               | Cana                                  | ada     |                       | <b>-</b>       |                                                        |    |
|                  |         |                     |               |                                       |         |                       |                | Add to List                                            |    |
|                  |         |                     |               |                                       |         |                       |                |                                                        |    |

- Debtor Party information can be entered by the Party ID # or by manually entering the Debtor Party's information.
- This information can be edited at any time prior to registering the setup.

|                   |                         |             |            |                  |                |              |      |                 | • •                  | •                    |           |
|-------------------|-------------------------|-------------|------------|------------------|----------------|--------------|------|-----------------|----------------------|----------------------|-----------|
|                   | E                       | Sas<br>Per  | ska<br>sol | tche<br>nal P    | wan<br>roper   | ty R         |      | <sub>Home</sub> | l <u>Legal Notic</u> | <u>es   Help   E</u> | xit PPR   |
| Home Search       | Registratio             | on My       | Works      | pace Help        | 1              |              |      |                 |                      |                      |           |
| igned-In Client # | : 400050931 (           | Lastnamo    | e, Firstn  | ame)             |                |              |      |                 | Registratio          | n Setup, Step :      | 2 of 5 🧷  |
| Setup (Personal   | Property S              | ecurity a   | Agreen     | nent)            |                |              |      |                 |                      |                      |           |
| egistrant         | 1 Serial Pro            | perty Ite   | m          |                  |                |              |      |                 |                      |                      |           |
| ife Time          | Action                  |             | Item #     | Serial Type      | Serial #       |              |      |                 | Description          |                      | Colour    |
|                   | Edit                    | Delete      | 1          | Motor<br>Vehicle | JM1234567890   | $\checkmark$ | 1994 | Nissan          |                      | Pathfinder<br>LE     | Black     |
| otation           | Carriel Trans           | Adata a Sec | la i a la  | 1                |                |              |      |                 |                      |                      |           |
| ecured Party      | Serial Type<br>Serial # | Motor Ve    | hicle 🔄    | -                | <b>—</b> • • • |              |      |                 |                      |                      |           |
| ebtor Party       | Serial #:<br>Year:      |             | 1          | `                | 🕨 🗌 Override   |              |      |                 |                      |                      |           |
| erial Property    | Make / Desc:            |             |            |                  |                |              |      |                 |                      |                      |           |
| eneral Property   | Make / Desc.<br>Model:  |             |            |                  |                |              | •    |                 |                      |                      |           |
| IN Options        | Colour:                 |             |            |                  |                |              |      |                 |                      |                      |           |
|                   |                         |             |            |                  |                |              |      |                 |                      |                      |           |
|                   |                         |             |            |                  |                |              |      |                 |                      | Add t                | o List    |
|                   |                         |             |            |                  |                |              |      |                 |                      |                      |           |
|                   |                         |             |            |                  |                |              |      |                 | Register             | Return               | to Draft  |
|                   |                         |             |            |                  |                |              |      |                 |                      | Copyright            | 12006 IS( |

- Serial property numbers are entered one at a time.
- Mandatory fields include: Serial Type, Serial #, and Make/ Description
- This list can be edited at any time prior to registering the setup.

| Home Search        | Registration My Workspace H       | Help                              |
|--------------------|-----------------------------------|-----------------------------------|
| Signed-In Client # | : 400050931 (Lastname, Firstname) | Registration Setup, Step 2 of 5 🕐 |
| Setup (Persona     | l Property Security Agreement)    |                                   |
| Registrant         | My general property description.  |                                   |
| Life Time          |                                   |                                   |
| Notation           |                                   |                                   |
| Secured Party      |                                   |                                   |
| Debtor Party       |                                   |                                   |
| Serial Property    |                                   |                                   |
| General Property   |                                   |                                   |
| RIN Options        |                                   |                                   |
|                    |                                   |                                   |
|                    |                                   |                                   |
|                    | Client Text: Add                  |                                   |
|                    |                                   | Save                              |
|                    |                                   |                                   |
|                    |                                   | Register Return to Draft          |
|                    |                                   | Copyright 2006 IS(                |

- General Property contains cut and paste as well as word wrap features.
- Clients have the option to add their own predefined Client Standard Text.
- This information can be edited at any time prior to registering the setup.

| • • •              |                                                                                                    |
|--------------------|----------------------------------------------------------------------------------------------------|
|                    | Saskatchewan<br>Personal Property Registry                                                                                                    |
| lome Search        | Registration My Workspace Help                                                                                                    |
| igned-In Client #: | : 400050931 (Lastname, Firstname) Registration Setup, Step 2 of 5 🕐                                                                                                    |
| Setup (Personal    | Property Security Agreement)                                                                                                    |
| egistrant          | Registration Identification # (RIN) Security<br>Registrations may be amended or discharged by any person who knows the registration number. To add extra protection to this                               |
| fe Time            | registration, apply a security password called a RIN. Then the registration may only be amended/discharged if someone knows both the Registration numbers are displayed on all search results. RINS's are |
| otation            | only displayed on the Registration Verification Statement or through the RIN lookup by authorized users.                                                                                                  |
| ecured Party       | Choose one of the options below to apply security to your registration to protect it from unauthorized changes:                                                                                           |
| ebtor Party        | C System Generated RIN                                                                                                    |
| erial Property     | Customer Selected RIN: (use up to 20 alphabetic and/or numeric characters)                                                                                                    |
| eneral Property    |                                                                                                    |
| N Options          | None - no additional security required for this registration                                                                                                    |
|                    | Save                                                                                                    |
|                    |                                                                                                    |
|                    | Register Return to Draft                                                                                                    |
|                    | Copyright 2008 ISC                                                                                                    |

- Registration Identification Numbers (RINS) are optional.
- Clients have the option to select their own RIN or to have a system generated RIN.
- This information can be edited at any time prior to registering the setup.

# SPPR Registration Payment

| 101           |                                         |
|---------------|-----------------------------------------|
|               |                                         |
| 100           |                                         |
|               | 1.1                                     |
|               | _                                       |
|               | Sec. 1                                  |
|               |                                         |
| 100           | and the second second                   |
|               |                                         |
|               | 1.00                                    |
|               | _                                       |
|               |                                         |
|               |                                         |
|               |                                         |
| 10            | 1000                                    |
|               |                                         |
| 1.0           | -                                       |
| C             | ~                                       |
| ~             | 100                                     |
|               | 1 C C C C C C C C C C C C C C C C C C C |
| -             |                                         |
| 1             |                                         |
| 1             | -                                       |
|               |                                         |
| 100           |                                         |
| 100           | × .                                     |
|               |                                         |
|               |                                         |
|               | 1                                       |
|               |                                         |
|               | 100                                     |
| -             | 100                                     |
|               |                                         |
| -             |                                         |
|               |                                         |
|               | - N                                     |
|               | -                                       |
|               |                                         |
|               |                                         |
|               |                                         |
| 1.1           |                                         |
|               |                                         |
|               |                                         |
| (             | 5                                       |
| (             | 3                                       |
|               | 2                                       |
|               | 2                                       |
|               | 2                                       |
|               | y<br>G                                  |
|               | N<br>Z                                  |
|               | LV G                                    |
|               | LI V G                                  |
|               | пуа                                     |
|               | suya                                    |
|               | suyu                                    |
|               | isuyu                                   |
|               | Isurya                                  |
|               | JISULY U                                |
|               | gisurya                                 |
|               | gistrya                                 |
|               | syisury a                               |
|               | eyistrya                                |
| 1 and a train | nAnsiha                                 |
| 1 and a train | n Kinsihas                              |
|               | Registry u                              |
| 1 a winter    | n Kinsihay                              |
| 1 a winter    | n Kreyistry u                           |
| 1 a winter    | n Kinsihaxi r                           |
| 1 a winter    | a keyistry a                            |
| 1 a winter    | a keyisu ya                             |
| 1 a winter    | n Kinsihayi na                          |
| 1 a winter    | n Kinsihaxi na                          |
| 1 a winter    | ก ( มารูเกิลม ทลา                       |
| 1 a winter    | n Kinsihaxi nan                         |
| 1 a winter    | n Kinsihay nang                         |
| 1 a winter    | ท หมารเกิลฯ ทลาร                        |
| 1 a winter    | n Kinsihayi nansi                       |
| 1 a winter    | n Kinsihayi nansi                       |
| 1 a winter    | ท หารเกิลห ทลารท                        |
| 1 a winter    | n Kinsihaxi natsh                       |
| 1 a winter    | n Kinsifaa natshi                       |
| 1 a winter    | husten kegisti ya                       |

|                                  | SP               | askatc<br>ersona  | hewan<br>Property | VARANA STREET, SANS | al Notices   Help   Exit PPR      |
|----------------------------------|------------------|-------------------|-------------------|---------------------|-----------------------------------|
| Home Search                      | Registration     | My Workspace      | Help              |                     |                                   |
| Signed-In Client #               | : 400050931 (Las | tname, Firstname) |                   | F                   | Registration Setup, Step 3 of 5 🕐 |
| <b>Payment Metho</b>             | d                |                   |                   |                     |                                   |
| Client Reference:                | Demo 1           |                   |                   |                     |                                   |
| • Account #<br>• Other Account # | 300001778<br>•   | Password:         | •                 |                     |                                   |
|                                  |                  |                   |                   |                     | Proceed Cancel                    |
|                                  |                  |                   |                   |                     | Copyright 2006 ISC                |

- Once information is entered in all the tabs and the Register button is selected, this Payment screen will appear.
- This screen provides clients with the opportunity to change the Account number that the registration is charged to as well as enter a Client Reference.
- At this point, the Registration Setup is not yet registered in our system. Selecting Cancel will return you back to the previous tabs screen.

### SPPR Registration Confirmation

| Home Search Registration My Workspace Help                                                                                                    | Registry                          |  |  |  |  |  |
|----------------------------------------------------------------------------------------------------|-----------------------------------|--|--|--|--|--|
| Signed-In Client #: 400050931 (Lastname, Firstname)                                                                                                    | Registration Setup, Step 4 of 5 🧭 |  |  |  |  |  |
| Registration Activity                                                                                                    |                                   |  |  |  |  |  |
| You are about to perform a setup.<br>Type: Personal Property Security Agreement<br>Expiry Date: 16-Dec-2006                                                                 |                                   |  |  |  |  |  |
| Fee Confirmation                                                                                                    |                                   |  |  |  |  |  |
| Fee: \$25.00   Client Reference: Demo 1   Account # 300001778   Account Name: Lastname, Firstname   Account Balance: \$15,000.00   Click here to make a Credit Card Payment |                                   |  |  |  |  |  |
|                                                                                                    | Proceed Cancel                    |  |  |  |  |  |
|                                                                                                    | Copyright 2006 ISC                |  |  |  |  |  |

- The final confirmation prior to registration.
- Confirms the fee that the client will incur as well as provides the opportunity to top off their account balance.
- Selecting Proceed will register your registration.
- At this point, the registration is not yet registered. Selecting Cancel will return you back to the previous tabs screen.

# SPPR Registration Registered

| Saskatchewan<br>Personal Property                                                                                                    | Registry                          |  |  |  |  |  |
|----------------------------------------------------------------------------------------------------|-----------------------------------|--|--|--|--|--|
| Home Search Registration My Workspace Help                                                                                                    |                                   |  |  |  |  |  |
| Signed-In Client #: 400050931 (Lastname, Firstname)                                                                                                    | Registration Setup, Step 5 of 5 🕐 |  |  |  |  |  |
| Registration Confirmation                                                                                                    |                                   |  |  |  |  |  |
| Registration #200000042Transaction #1Registration Identification # (RIN):                                                                                                    |                                   |  |  |  |  |  |
| Your registration has been successful and has generated output <b>200000119</b> . The verification can be viewed at any time during your session by going to the<br>'My Workspace' menu option and selecting 'Output List' from the drop down menu. Please retain for your records. |                                   |  |  |  |  |  |
|                                                                                                    |                                   |  |  |  |  |  |
|                                                                                                    |                                   |  |  |  |  |  |
|                                                                                                    | Copyright 2006 ISC                |  |  |  |  |  |

- The registration is now registered with the SPPR.
- To view the verification, you must go to your Output list under the My Workspace menu option.

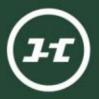

# SPPR Registration Screens

To ensure this new SPPR will meet your needs, please e-mail us your questions, comments or suggestions at PPRProject@isc.ca

We look forward to hearing from you.

For ongoing updates, visit the PPR Project pages at www.ISC.ca